COINTEGRATION TEST EVIEWS TUTORIAL SLIBFORME PDF - Search results, 3 3 EVIEWS Tutorial 5 A © Roy Batchelor 2000 Generate ln(FT500) EVIEWS Tutorial 6  $\hat{A}$ © Roy Batchelor 2000 Augmented Dickey-Fuller (ADF) Test, A Guide to Using EViews with Using Econometrics: A Practical Guide Written By R. R. Johnsonâ<sup>^</sup> — University of San Diego Introduction In the Introduction: 1. Purpose of this guide, Preface The first volume of the EViews 7 User's Guide describes the basics of using EViews and describes a number of tools for basic statistical analysis using series and group objects. The second volume of the EViews 7 User's Guide, offers a description of EViews' interactive tools for advanced statistical and econometric analysis., Welcome to the EViews help system. The following links offer quick access to frequently used portions of the help system., Cointegration test on time series in Excel tutorial 2017-10-20 This tutorial will help you set up and interpret cointegration tests on time series in Excel cointegration or not, it can be done by pressing view button on the top and going in the coefficient diagnostics This F test will tell if we can proceed further or not Here we can see that our F test value of 3.5 is not bigger than any of the I1 bound value hence there is no cointegration among these variables. Since it is a tutorial I will show ..., Testing for Cointegration when is Unknown ADF test: ^ t  $=$  ( 1)^ t + Xp j=1 j^ t j + e t ^ t = y 1t X0 ^ Y0 2t  $\wedge$   $\wedge$  = OLS or DOLS estimate of the cointegrating vector Introduction Common Trends Estimating Cointegrating Vectors Testing For Cointegration Error-Correction Representation Testing for Cointegration when is Unknown Key results: Phillips and Ouliaris (1990) show that residual-based unit ..., Testing for Cointegration Using the Johansen Methodology when Variables are Near-Integrated â<sup>^</sup> - Erik Hjalmarsson♣ Division of International Finance, Federal Reserve Board, Check whether there is a cointegration equation by using the trace test. Remember that Eviews gives you the possibility to choose among Remember that

among, TOPICS IN TIME SERIES ECONOMETRICS Ph $\tilde{A}$ <sup>1</sup>ng Thanh B $\tilde{A}$ -nh ptbinh@ueh.edu.vn 1 UNIT ROOT TESTS, COINTEGRATION, ECM, VECM, AND CAUSALITY MODELS Compiled by Phung Thanh Binh1 (SG - 30/11/2013), 1 Introduction to Eviews 1.1 What is Eviews? E-views is a spreadsheet software used for various types of data analysis. It has some similarity to the commonly used Mi-, Johansen (1995) states that there is little need to pre-test the variables in the system to establish their order of integration. If a single variable is I(0) instead of I(1), this will reveal If a single variable is I(0) instead of I(1), this will reveal, This video is about johansen cointegration test in eviews. Johansen cointegration test is applied on time series data to check whether there is any integrati..., cointegration. Second, how should the coefficients /?, and p, be estimated from the Second, how should the coefficients /?, and p, be estimated from the data, and how should inference about their values be carried out?\* This is the subject,

Johansen test for cointegration with NumXL NumXL for ... Locate the cointegration test icon in the NumXL menu or toolbar and click on it. Step 3: Using the cointegration wizard, select your input variables. The selection may include column labels. Note: The "Mask― field is used to exclude variable/columns from ...

## DOWNLOAD

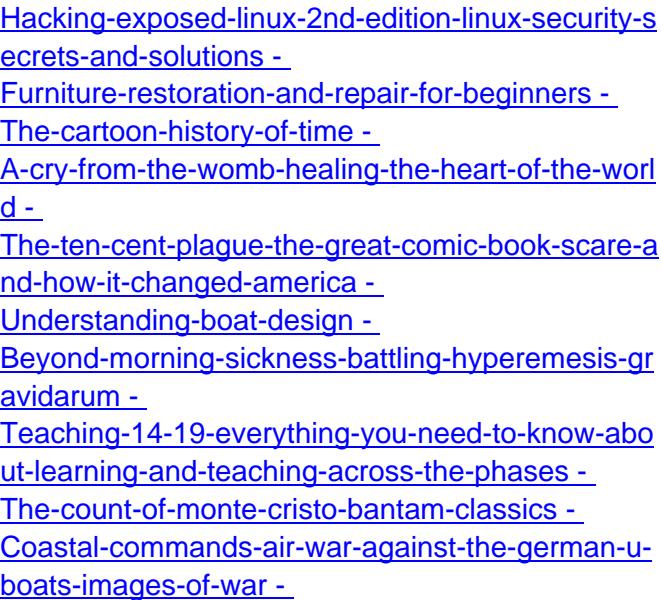